# skillsoft<sup>\*</sup> global knowledge<sub>\*</sub>

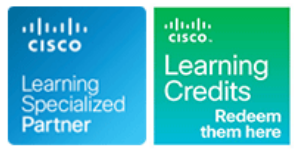

## **Fundamentals of Cisco Firewall Threat Defense and Intrusion Prevention**

**Cursusduur: 5 Dagen Cursuscode: SFWIPF Version: 1.0 Trainingsmethode: Maatwerk**

#### Beschrijving:

This Fundamentals of Cisco Firewall Threat Defense and Intrusion Prevention (SFWIPF) course shows you how to implement and configure Cisco Secure Firewall Threat Defense for deployment as a next generation firewall at the internet edge. You'll gain an understanding of Cisco Secure Firewall architecture and deployment, base configuration, packet processing and advanced options, and conducting Secure Firewall administration troubleshooting.

This training prepares you for the CCNP Security certification, which requires passing the 350-701 Implementing and Operating Cisco Security Core Technologies (SCOR) core exam and one concentration exam such as the 300-710 Securing Networks with Cisco Firepower (SNCF) concentration exam.

**This course is worth 40 Continuing Education (CE) credits towards recertification.** 

#### Company Events

These events can be delivered exclusively for your company at our locations or yours, specifically for your delegates and your needs. The Company Events can be tailored or standard course deliveries.

#### Doelgroep:

Anyone deploying a Cisco Secure Firewall Threat Defense soloution.

#### Doelstelling:

- 
- 
- Describe Cisco Secure Firewall Threat Defense Deployment
- Describe management options for Cisco Secure Firewall Threat Defense Configure file policy on Cisco Secure Firewall Threat Defense
- Defense
- **Configure high availability on Cisco Secure Firewall Threat Management Center** Defense
- **Configure basic Network Address Translation on Cisco Secure Cisco Secure Firewall Threat Defense** Firewall Threat Defense
- Describe Cisco Secure Firewall Threat Defense policies and Threat Defense explain how different policies influence packet processing
- Configure Discovery Policy on Cisco Secure Firewall Threat Defense
- **After completing this course you should be able to:** Configure and explain prefilter and tunnel rules in prefilter policy
- Describe Cisco Secure Firewall Threat Defense Configure an access control policy on Cisco Secure Firewall Threat Defense
	- Options Configure security intelligence on Cisco Secure Firewall Threat Defense
		-
- Configure basic initial settings on Cisco Secure Firewall Threat Configure Intrusion Policy on Cisco Secure Firewall Threat Defense
	- Perform basic threat analysis using Cisco Secure Firewall
	- **Perform basic management and system administration tasks on**
	- **Perform basic traffic flow troubleshooting on Cisco Secure Firewall**
	- Manage Cisco Secure Firewall Threat Defense with Cisco Secure Firewall Threat Defense Manager

#### Vereiste kennis en vaardigheden: Examens en certificering

**Attendees should meet the following prerequisites: Recommended as preparation for the following exam:**

- 
- 
- 
- CCNA Implementing and Administering Cisco Solutions
- SCOR Implementing and Operating Cisco Security Core Technologies

■ TCP/IP<br>
■ SOO-710 - Securing Networks with Cisco Firewall Exam<br>
■ Sasic routing protocols<br>
■ Firewall, VPN, and IPS concepts<br>
■ Firewall, VPN, and IPS concepts<br>
■ Firewall, VPN, and IPS concepts<br>
■ Firewall, VPN, and IP Basic routing protocols **Exam topics are currently spread over two courses SSNGFW** and Firewall, VPN, and IPS concepts STERS, these are being replaced with SFWIPF and SFWIPA

### Cursusinhoud:

- 
- Traditional Network Security and the New Policies Overview Intrusion (Snort) Rule Introduction Reality **Cisco Secure Firewall Engines and Intrusion Policy Fundamentals Reality Cisco Secure Firewall Engines and**
- 
- **Cisco Secure Firewall Threat Defense** Policies **Policies** Policies
- Cisco Secure Firewall Threat Defense Firewall Threat Defense
- 
- Cisco Secure Firewall Smart Licensing  $\Box$  Network Discovery Policy Configuration

Describing Cisco Secure Firewall Threat Analysis Analysis Analysis Analysis Analysis Analysis Analysis Analysis Defense Deployment Options Content Explorer Content Explorer Content Explorer Content Explorer

- 
- 
- **Configuring Global Interfaces** Prefilter Policy Overview Threat Analysis Example
- Configuring IPS Interfaces Prefilter Policy Configuration
- 

- Cisco Secure Firewall Threat Defense Access Control Policy Overview Access Control Policy Overview Access Control Policy Overview Access Control Policy Overview Access Control Policy Overview Access Control Policy Overv Management Overview **Access Control Policy Rules and Rule Configuration Export and Import** Configuration Export and Import
- **Cisco Secure Firewall Management Center Actions Configuration Rollback** Configuration Rollback
- Cisco Secure Firewall Threat Defense Access Control Policy Deployment Device Manager **Access Control Policy Best Practices** Troubleshooting Basic Traffic Flow
- Cisco Defense Orchestrator

Secure Firewall Threat Defense line Tools and Tools and Tools and Tools are the Tools of Tools and Tools are the Tools and Tools are the Tools and Tools are the Tools and Tools are the Tools and Tools are the Tools and Too

- Initial Cisco Secure Firewall Threat Defense  $\Box$  Security Intelligence Objects
- **Example 2** Cisco Secure Firewall Management Center Configuration and Verification Manager Initial Setup **DNS** Security Intelligence Configuration
- Registration with Cisco Secure Firewall **Device Manager Initial Configuration Device Manager Initial Configuration** Management Center **Configuring File Policy on Cisco Secure** Cisco Secure Firewall Threat Defense
- **Example 2** Cisco Secure Firewall Threat Defense **Firewall Threat Defense** Device Manager Policies Overview Device Management
- Interfaces and Security Zones Configuration File Policy Overview Labs: Labs:
- 
- 
- 

Configuring High Availability on Cisco Secure Translation Translation Translation Firewall Threat Defense Lab 4: Configure Network Discovery Lab 4: Configure Network Discovery

- **Active/Standby Failover Overview Control Policy Control Policy Control Policy**
- 
- 
- **Active/Standby Failover Configuration Advanced Malware Protection Advanced Malware Protection**
- Verify and Troubleshoot Active/Standby Lab 8: Configure Cisco Secure IPS High Availability **Lab 9: Detailed Analysis Using the Firewall**

Configuring Auto NAT on Cisco Secure Firewall **Lab 10: Manage Cisco Secure Firewall** Lab 10: Manage Cisco Secure Firewall Threat Defense System Number of Threat Defense System Number of Threat Defense System

Introducing Cisco Secure Firewall Threat Describing Packet Processing and Policies on Configuring Intrusion Policy on Cisco Secure Defense **Cisco Secure Firewall Threat Defense** Firewall Threat Defense

- 
- 

line line line

Features Overview **Configuring Discovery Policy on Cisco Secure Intrusion Event Overview** 

- 
- 
- Discovery Events and Host Profile **Exents Overview**

Configuring Prefilter Policy on Cisco Secure Dahsboards Deployment Modes Overview **Reports** Firewall Threat Defense Reports Reports

- 
- 
- 

Describing Cisco Secure Firewall Threat Configuring Access Control Policy on Cisco Defense Management Options Secure Firewall Threat Defense Update management

- 
- 
- 

Configuring Basic Network Settings on Cisco Secure Firewall Threat Defense Traffic Flow Troubleshooting Process and

- 
- 
- 
- Cisco Secure Firewall Threat Defense and Verification Cisco Secure Firewall Threat Defense

- 
- Static Routing Configuration Network Malware Protection and File

SFWIPF 1.0 www.globalknowledge.com/nl-nl/ info@globalknowledge.nl 030 - 60 89 444

- 
- 

- Need for a Firewall **IDED** Objects Overview Integral Controduction
	-
	-
- Cisco Secure Portfolio **Detailed Packet Processing Creating Customizable (User Created) IPS** 
	-

**Platform Overview line Performing Basic Threat Analysis on Cisco line Performing Basic Threat Analysis on Cisco Example 2** Cisco Secure Firewall Use Cases **Discovery Policy Overview Secure Firewall Management Center** 

- 
- 
- 
- 
- 
- **Firewall Deployment Mode** line using the Unified Event Viewer line Using the Unified Event Viewer
	-

**Resilient and Scalable Design Connection Events Analysis Connection Events Analysis** Managing Cisco Secure Firewall Threat Defense System

- 
- **Line User Account Management**
- 
- 
- 

- Configuring Security Intelligence on Cisco | Cisco Secure Firewall Threat Defense CLI
	-
- **Example Security Intelligence Overview Traffic Flow Troubleshooting Examples**

Setup **IP and URL Security Intelligence** Cisco Secure Firewall Threat Defense Device

- 
- 

- **Platform Settings Configuration Configuration Configuration Configuration Configuration Configuration Configuration** Type Detection Architecture Lab 1: Perform Initial Device Setup
- **Health Policy File Policy Configuration** File Policy Configuration **Lab 2: Configure High Availability** 
	- **Malware and File Events Analysis Capacity Lab 3: Configure Network Address** 
		-
		- Lab 5: Configure Prefilter and Access
- Stateless and Stateful Failover Lab 6: Configure Security Intelligence
- **Health Monitor Initiated Failover Lab 7: Implement File Control and Lab 7: Implement File Control and** 
	-
	- Management Center
	- **Lab 11: Secure Firewall Troubleshooting**

### Nadere informatie:

Neem voor nadere informatie of boekingen contact op met onze Customer Service Desk 030 - 60 89 444

info@globalknowledge.nl

[www.globalknowledge.com/nl-nl/](http://www.globalknowledge.com/nl-nl/)

Iepenhoeve 5, 3438 MR Nieuwegein